# **หลักสูตรการอบรมระยะสั้นตามแนวทางอีอีซีโมเดล**

**1. ชื่อหลักสูตร** CAD/CAM/CNC

<u>2. สถานศึกษาผู้รับผิดชอบหลักสูตร <u>สำนักวิชาวิศวกรรมศาสตร์และนวัตกรรม มหาวิทยาลัยเทคโนโลยีราช</u></u> มงคลตะวันออก **รหัส** 06

**ผู้ประสานงาน** อ.บุญฤทธิ์ ปินตำสี**โทร** 083-5667979 **email** bunyalith\_pi@rmutto.ac.th

3. ผู้ประกอบการที่ประสงค์เข้ารับการอบรม <u>บริษัท เอส เอ็น ซี ฟอร์เมอร์ จำกัด (มหาชน)</u>

อุตสำหกรรม**ในพื้นที่อีอีซี**ที่ไม่ได้รับบีโอไอ (1)

อุตสำหกรรม**นอกพื้นที่อีอีซี**ที่ไม่ได้รับบีโอไอ (2)

อุตสำหกรรม**ในพื้นที่อีอีซี**ที่ยังได้รับกำรยกเว้นภำษีเงินได้นิติบุคคลจำกบีโอไอ (3)

อุตสำหกรรม**นอกพื้นที่อีอีซี**ที่ยังได้รับกำรยกเว้นภำษีเงินได้นิติบุคคลจำกบีโอไอ (4)

#### **4. ตอบสนองต่ออุตสาหกรรมเป้าหมาย** (เลือกเพียง 1 อุตสำหกรรมเท่ำนั้น)

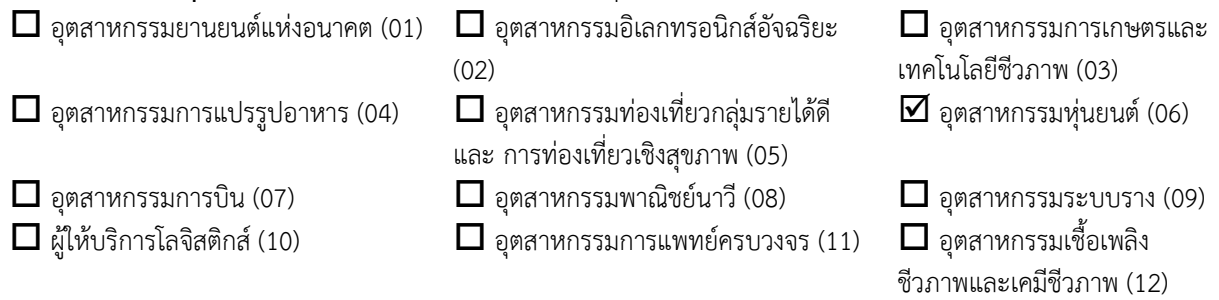

 $\Box$  อุตสาหกรรมดิจิทัล (13)  $\Box$  อุตสาหกรรมป้องกันประเทศ (14)  $\Box$  อุตสาหกรรมการศึกษา (15)

**5. จ านวนผู้เข้าอบรม** 4 **รุ่น รุ่นละ** 10 **คน รวมทั้งสิ้น** 40 **คน**

- **6. ก าหนดการฝึกอบรม** สิงหำคม-กันยำยน 2563
- **7. ระยะเวลาการฝึกอบรม** 5 วัน วันละ 6 ชม.

## **8. งบประมาณต่อรุ่น** 115,000 **บาท งบประมาณรวมทั้งสิ้น** 460,000 **บาท**

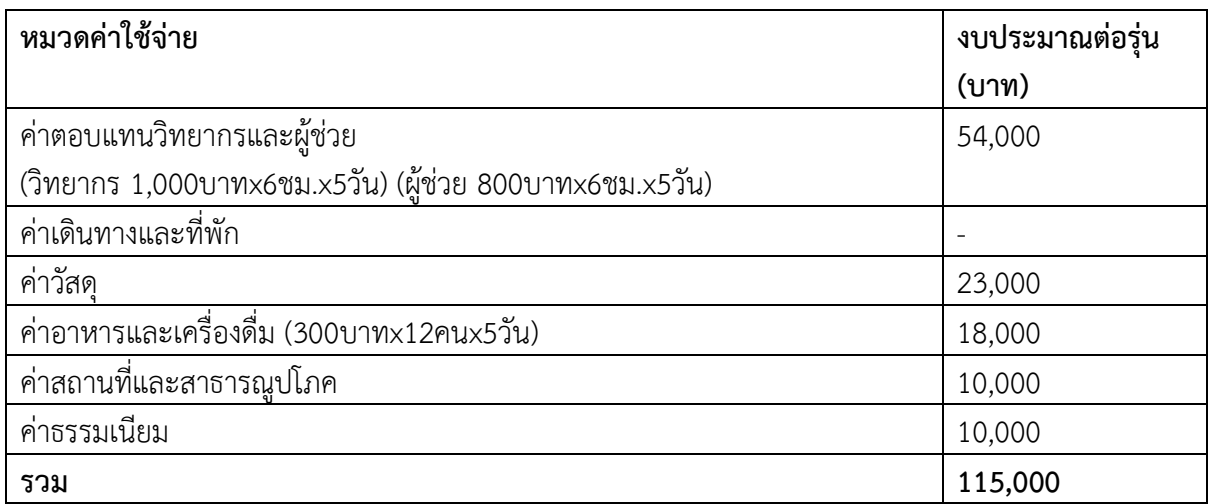

**9. กลุ่มเป้าหมาย** วิศวกร ช่ำงเทคนิค หัวหน้ำงำนและพนักงำนในฝ่ำยผลิต ฝ่ำยวิศวกรรม หรือฝ่ำยจัดซื้อ **10. ที่มาและความส าคัญ**

<u>ด้วยเทคโนโลยีของอุตสาหกรรมการผลิตมีการเปลี่ยนแปลงอย่างรวดเร็วอันเนื่องมาจากเทคโนโลยี</u> <u>อุตสาหกรรม 4.0 ส่งผลการอุตสาหกรรมการผลิตมีการเปลี่ยนแปลงอย่างก้าวกระโดดและมีการนำเครื่องจักรที</u>่ ควบคุมด้วยคอมพิวเตอร์มำใช้งำนอย่ำงแพร่หลำย หลักสูตร CAD/CAM/CNC เป็นหลักสูตรฝึกอบรมแบบ ปฏิบัติกำรเพื่อให้ผู้รับกำรฝึกอบรมมีทักษะกำรเขียนแบบวิศวกรรมด้วยโปรแกรมคอมพิวเตอร์ (CAD) กำรใช้ <u>โปรแกรมคอมพิวเตอร์เพื่อการผลิต (CAM) และการปฏิบัติการเครื่องจักรซีเอ็นซี (CNC) เพื่อตอบสนองการ</u> <u>ู เพิ่มทักษะของบุคลากรภาคอุตสาหกรรมเพื่อเพิ่มขีดความสามารถของการแข่งขัน</u>

#### **11. ผลลัพธ์การเรียนรู้ของหลักสูตร (Learning Outcomes)**

- <u>1) ผู้เข้าอบรมเข้าใจถึงโปรแกรมเขียนแบบด้วยคอมพิวเตอร์ ชุดคำสั่งโปรแกรม การวางภาพ การอ่านแบบ</u>
- <u>2) ผู้เข้าอบรมสามารถเขียนแบบ 3 มิติ การประกอบชิ้นงาน ด้วยโปรแกรมคอมพิวเตอร์</u>
- 3) ผู้เข้ำอบรมเข้ำใจถึงโปรแกรมคอมพิวเตอร์ช่วยในกำรออกแบบ M Code G Code
- <u>4) ผู้เข้าอบรมสามารถเตรียมแบบสั่งงานเพื่อเข้าสู่โปรแกรมคอมพิวเตอร์ในการผลิตและการใช้คำสั่งในการ</u> กัดแบบต่ำงๆ
- 5) ผู้เข้ำอบรมสำมำรถสร้ำง Nc File เพื่อใช้สั่งงำนเครื่องจักร CNC
- 6) ผู้เข้ำอบรมสำมำรถใช้งำนเครื่องซีเอ็นซีได้อย่ำงถูกต้องปลอดภัยและกำรเลือกใช้เครื่องมือตัด
- 7) ผู้เข้ำอบรมรู้จักชนิดของ Controller เครื่องจักร CNC แต่ละยี่ห้อ และชนิดกำรใช้งำน ลักษณะ โปรแกรมของแต่ละ Controller
- 8) ผู้เข้ำอบรมสำมำรถติดตั้งชิ้นงำน กำรหำค่ำ Zero ในแต่ละแกน กำรหำค่ำควำมยำวเครื่องมือตัด
- <u>9) ผู้เข้าอบรมสามารถใช้งานเครื่องจักร CNC ในการปฏิบัติการผลิตชิ้นงานตามโปรแกรมสั่งงานจาก</u> โปรแกรมคอมพิวเตอร์ช่วยในกำรผลิต

### **12. ผลกระทบและประโยชน์ที่คาดว่าจะได้รับ (Impact)**

- 1) พัฒนำประสิทธิภำพอุตสำหกรรมเครื่องจักรอัตโนมัติเพื่อกำรผลิต
- <u>2) สามารถนำความรู้ด้านการเขียนแบบ อ่านแบบ การใช้คอมพิวเตอร์เพื่อการผลิต และการใช้เครื่องจักร</u> <u>ซีเอ็นซี ได้อย่างถูกต้องและปลอดภัย</u>

#### **13. รายละเอียดการฝึกอบรม**

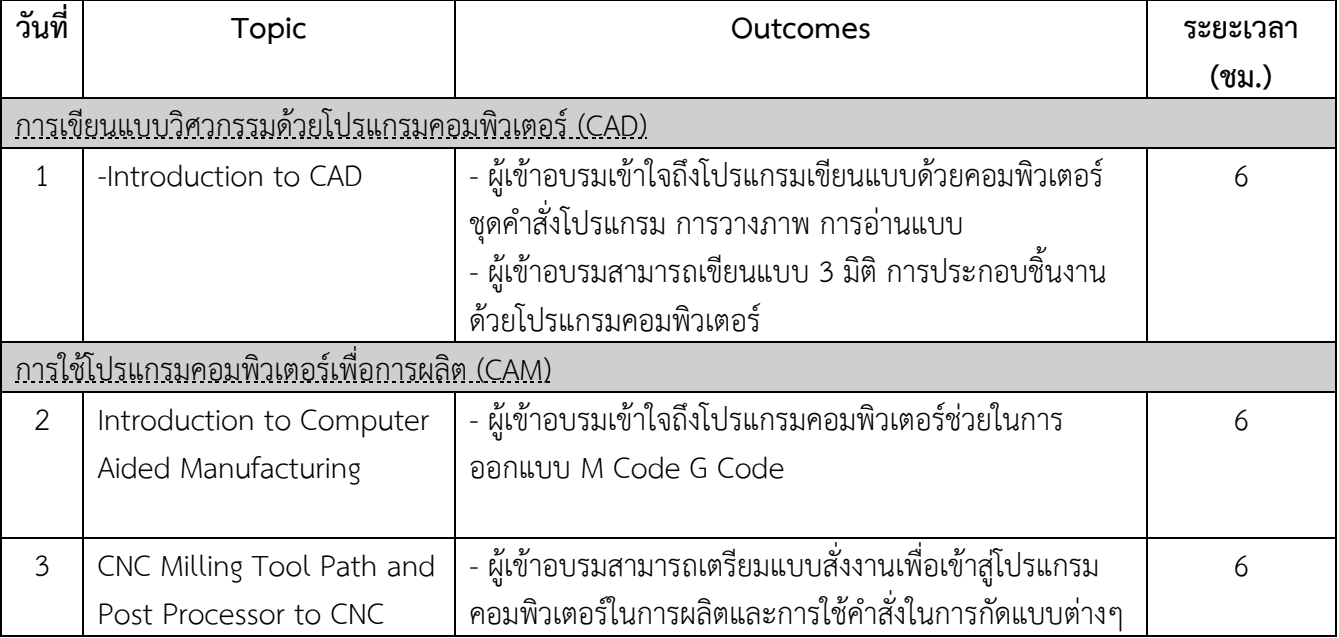

#### **แบบฟอร์มข้อเสนอหลักสูตรอบรมระยะสั้นตามแนวทางอีอีซีโมเดล ส านักงานคณะกรรมการนโยบายเขตพัฒนาพิเศษภาคตะวันออก (สกพอ.)**

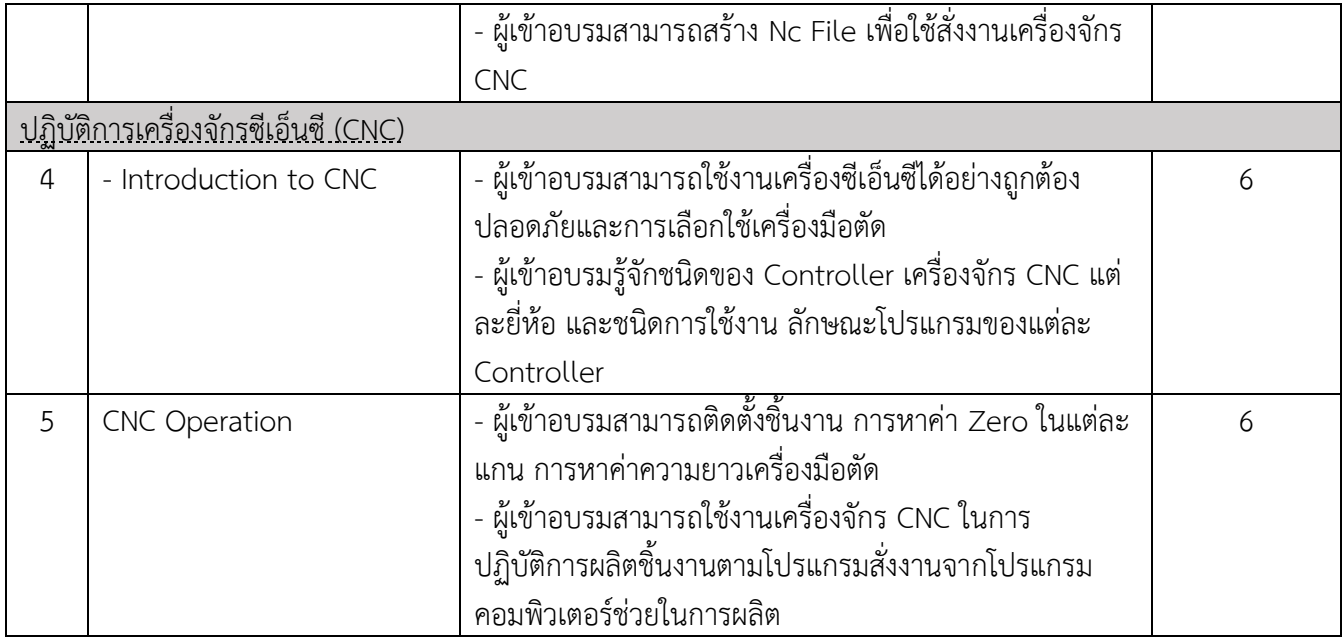

#### **ค ารับรองของสถานศึกษา**

- 1. ข้ำพเจ้ำขอรับรองว่ำ ข้อควำมในเอกสำรฉบับนี้รวมถึงเอกสำรหลักฐำนที่ถูกอ้ำงถึงมีควำมถูกต้องและ เป็นจริงทุกประกำร
- 2. เมื่อได้รับการรับรองหลักสูตรแล้วสถานศึกษาจะมีการจัดทำข้อตกลงกับสถานประกอบการที่ส่ง บุคลำกรมำฝึกอบรมในกำรรับหรือให้บุคลำกรเข้ำท ำงำนในสถำนประกอบกำร

### ิ ลงนามรับรองโดยผู้มีอำนาจลงนามผูกพันนิติบุคลหรือผู้ที่ได้รับมอบอำนาจ

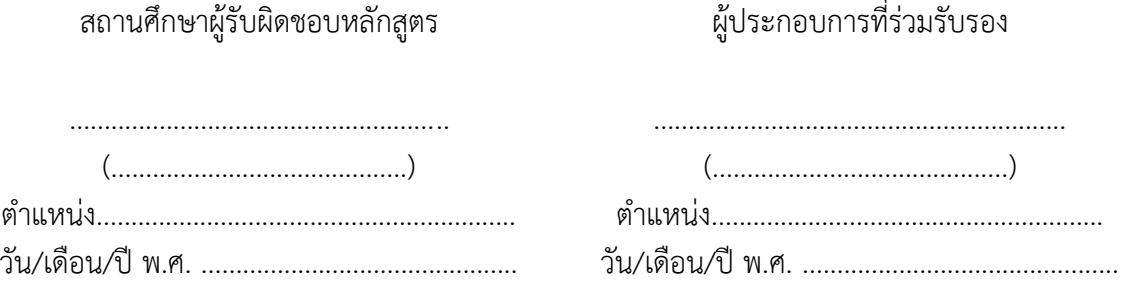

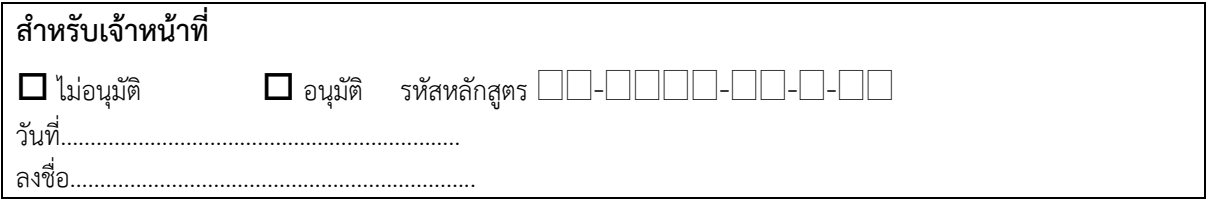